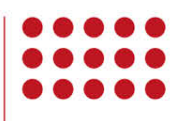

## MANUAL CESIÓN DE FACTURA

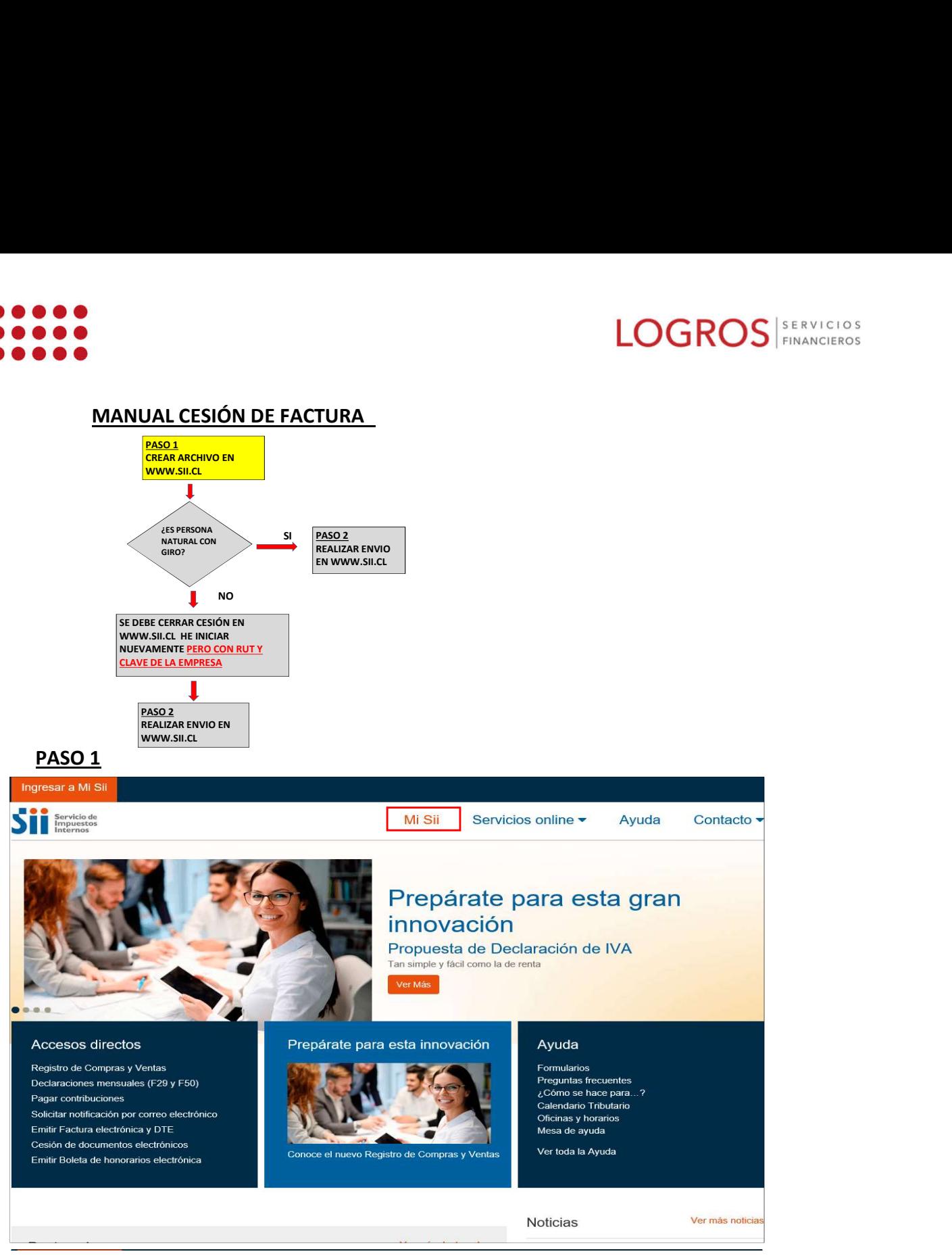

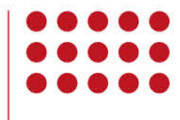

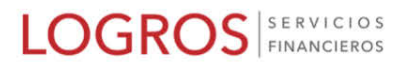

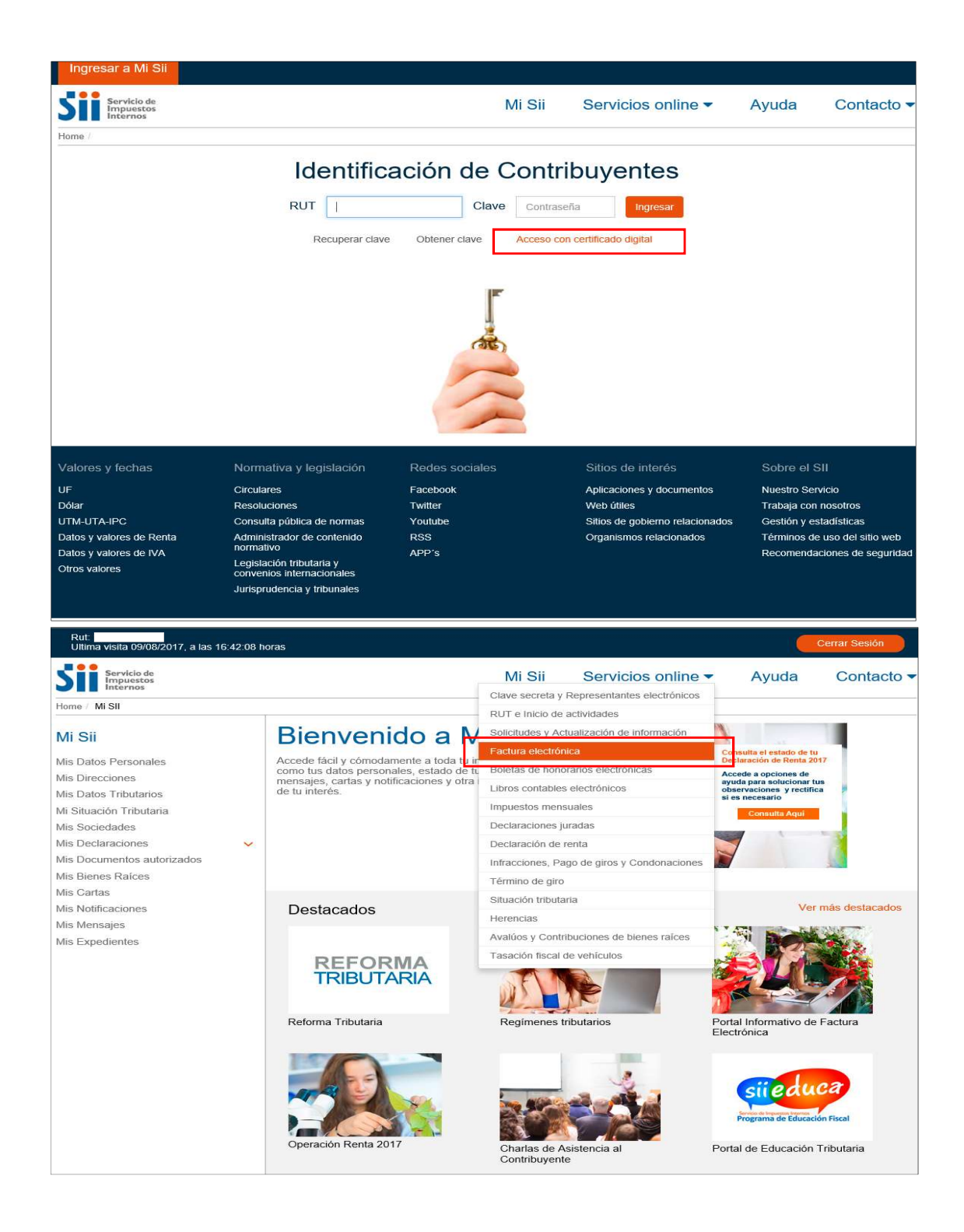

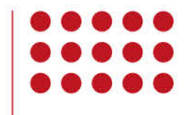

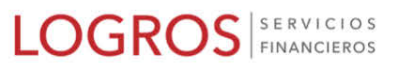

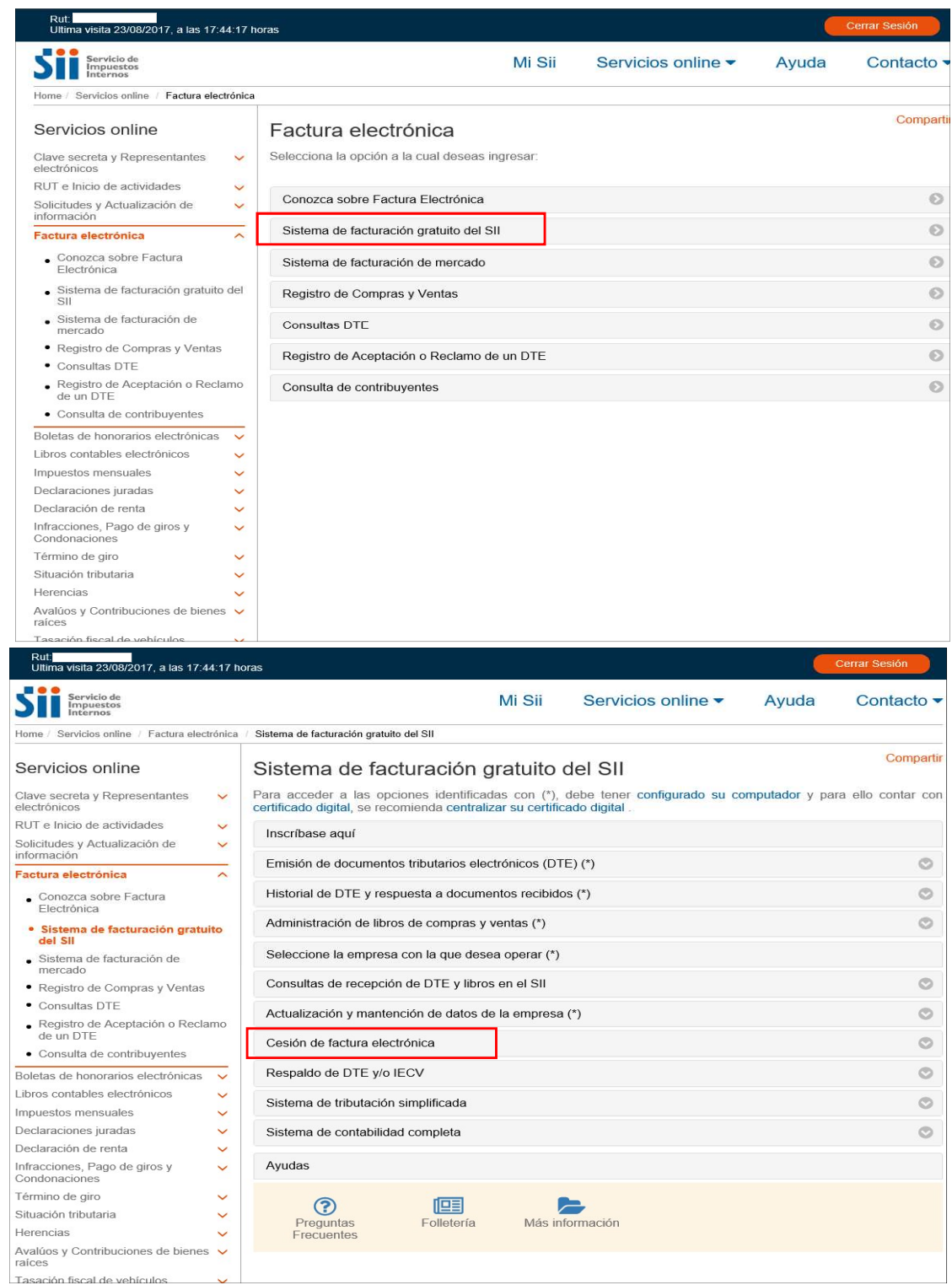

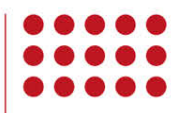

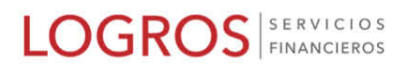

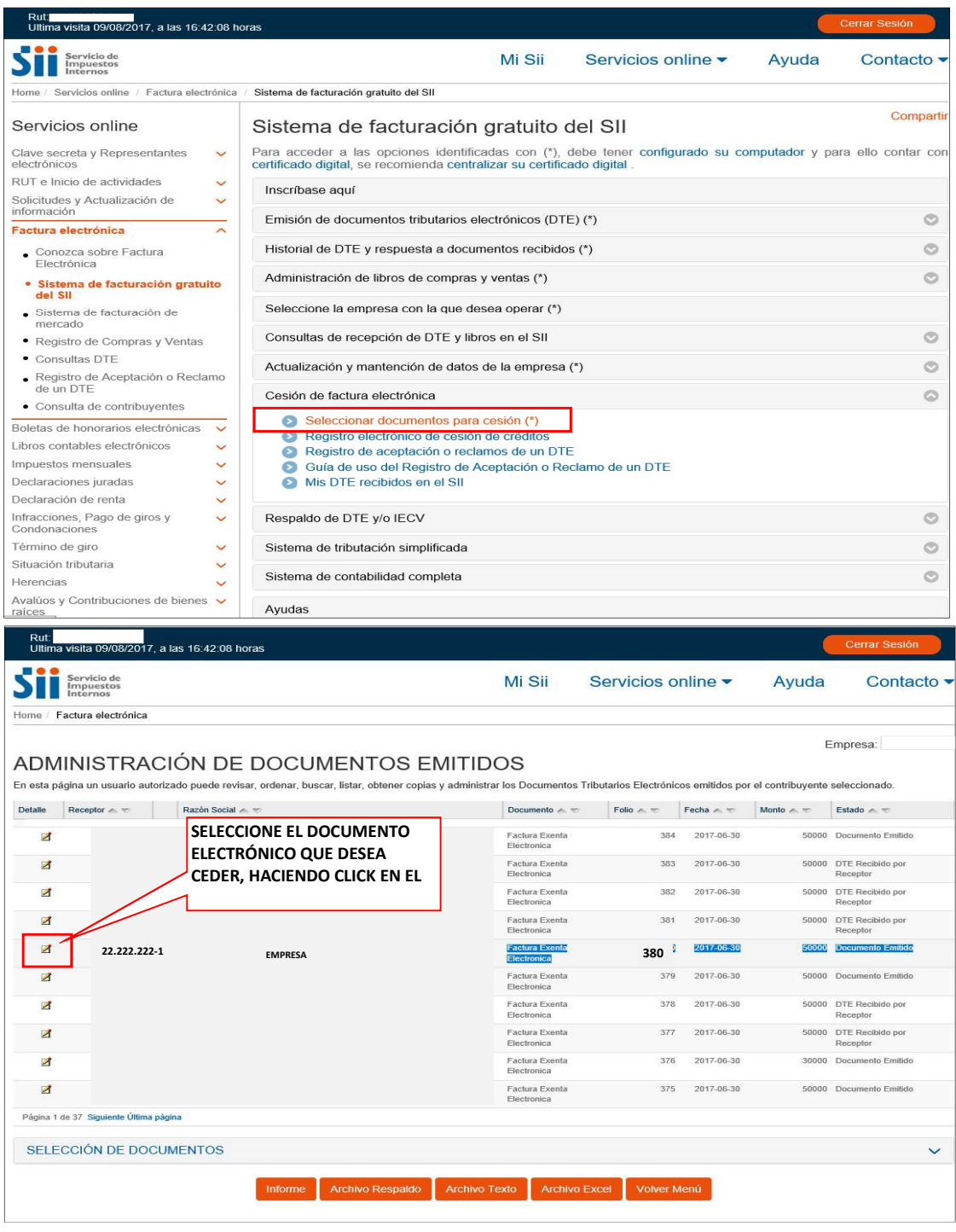

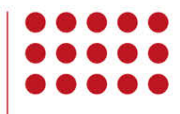

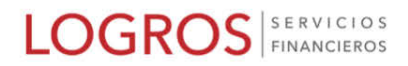

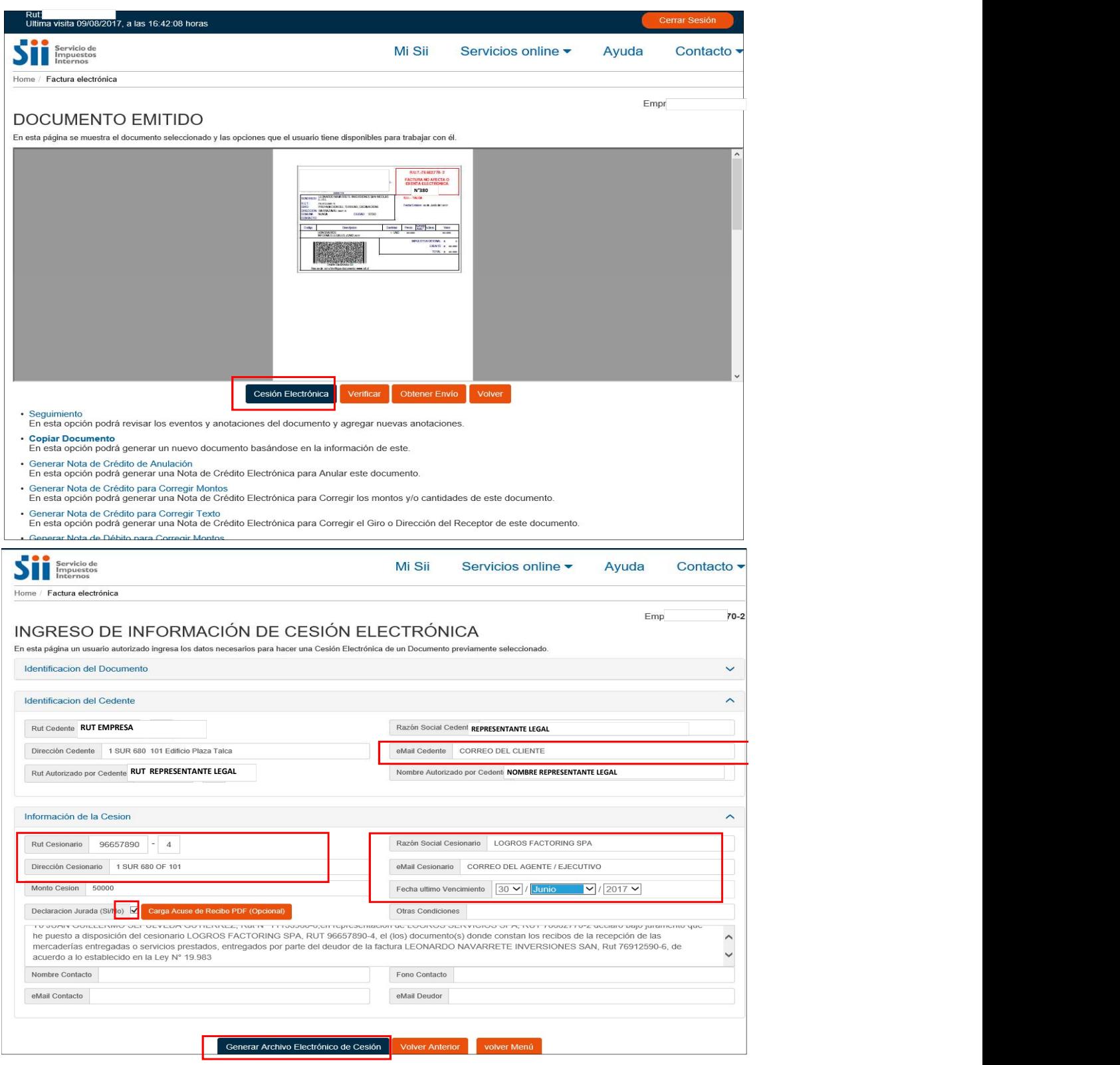

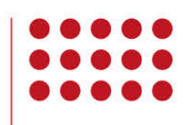

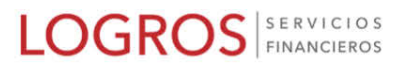

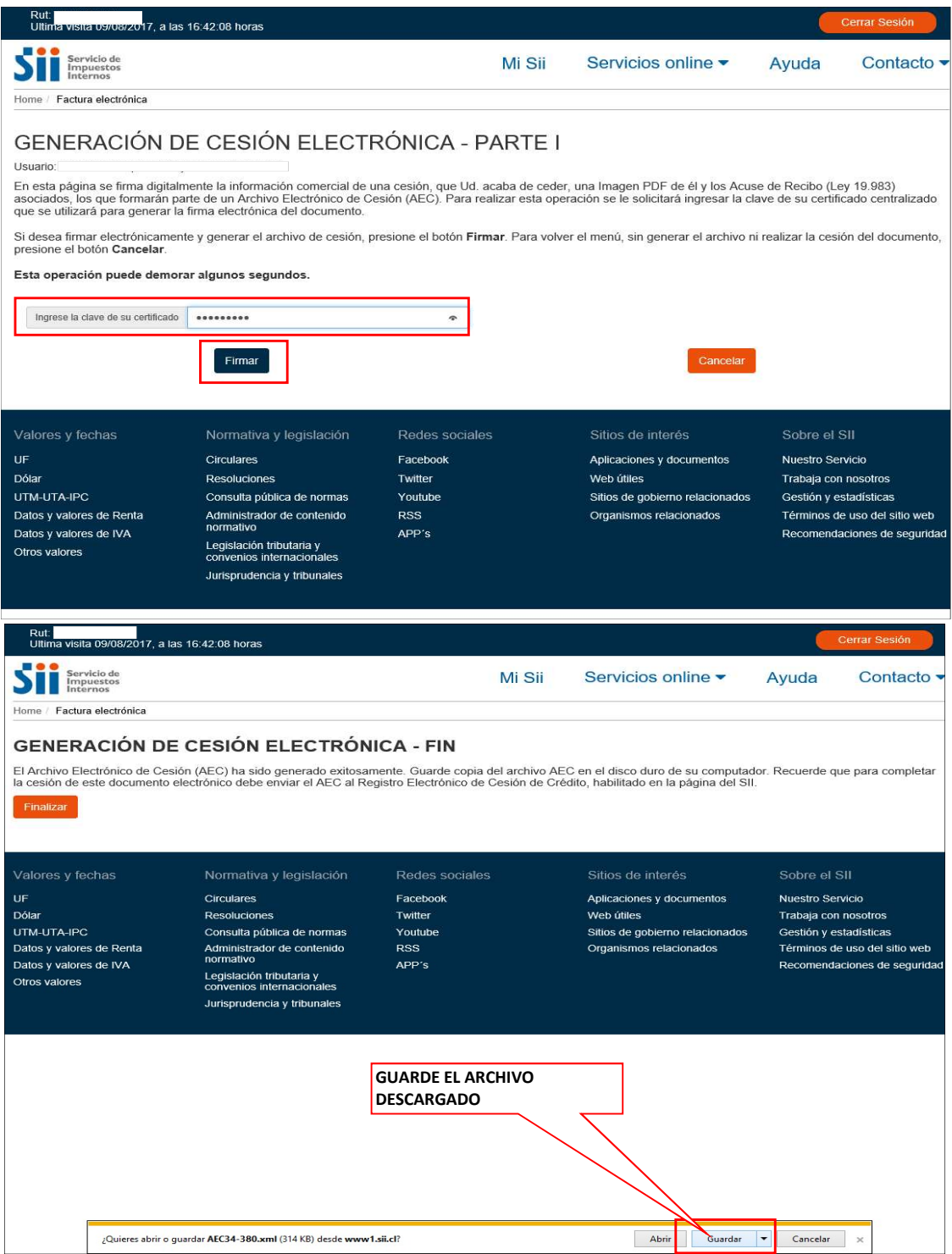

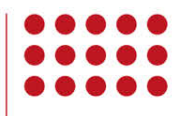

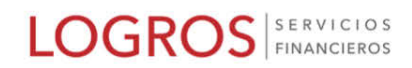

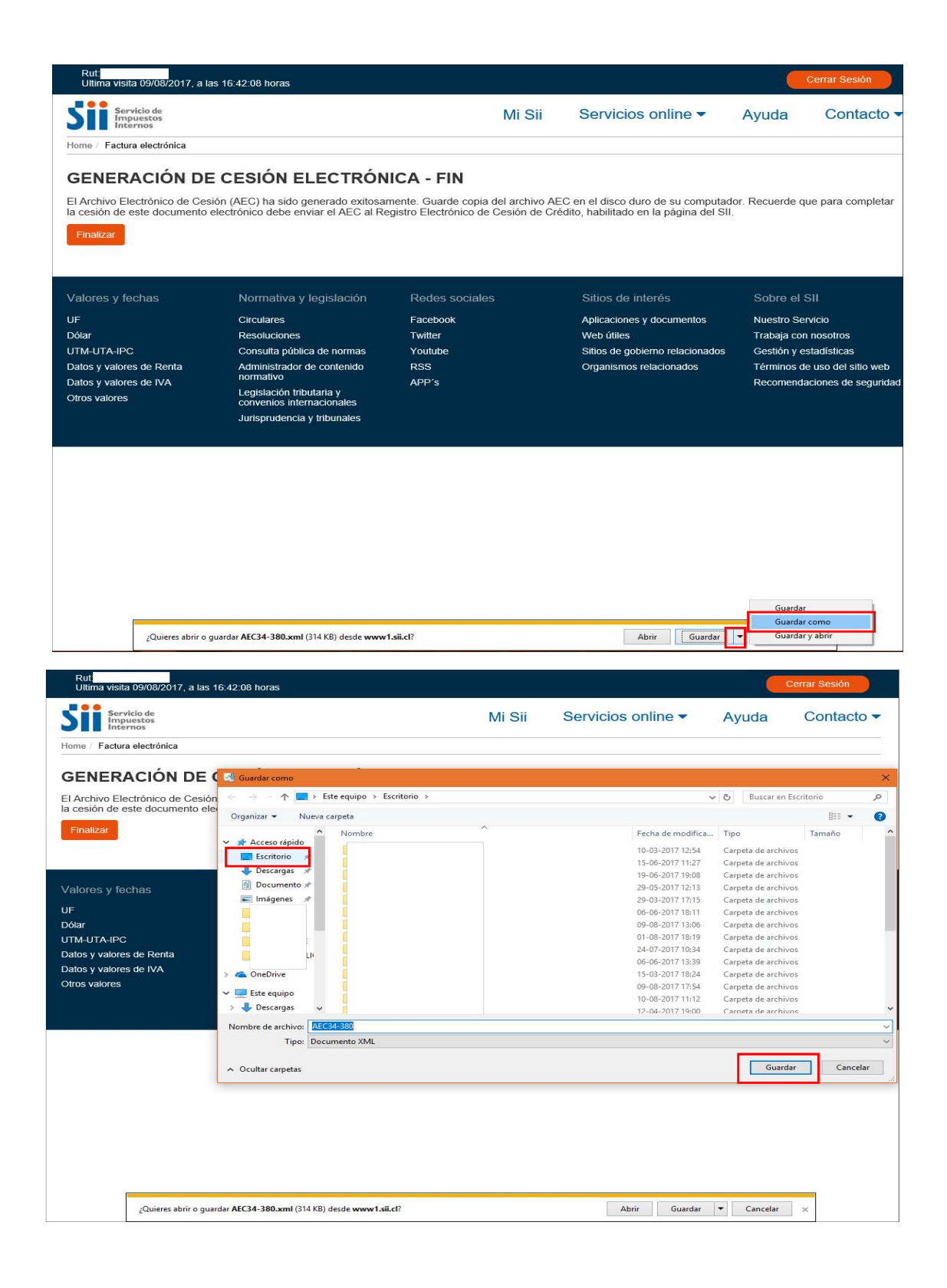

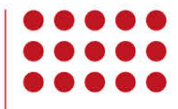

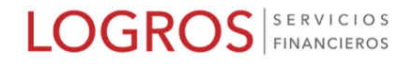

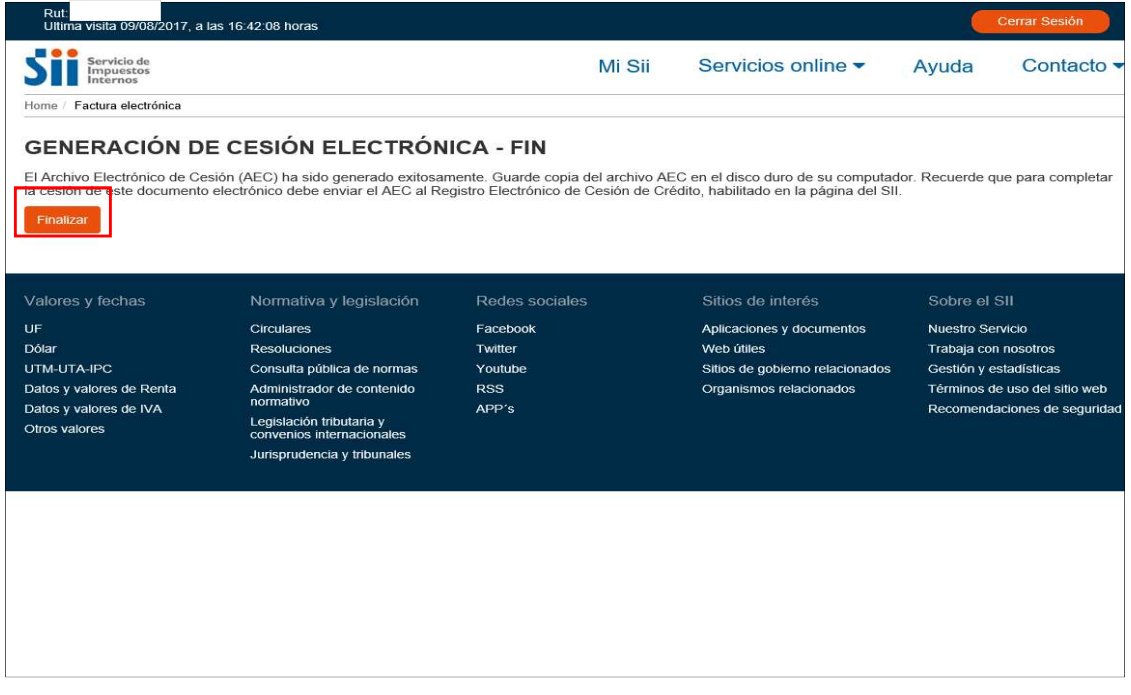

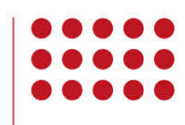

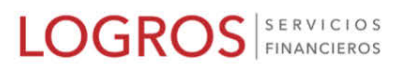

## PARA REALIZAR ENVIO

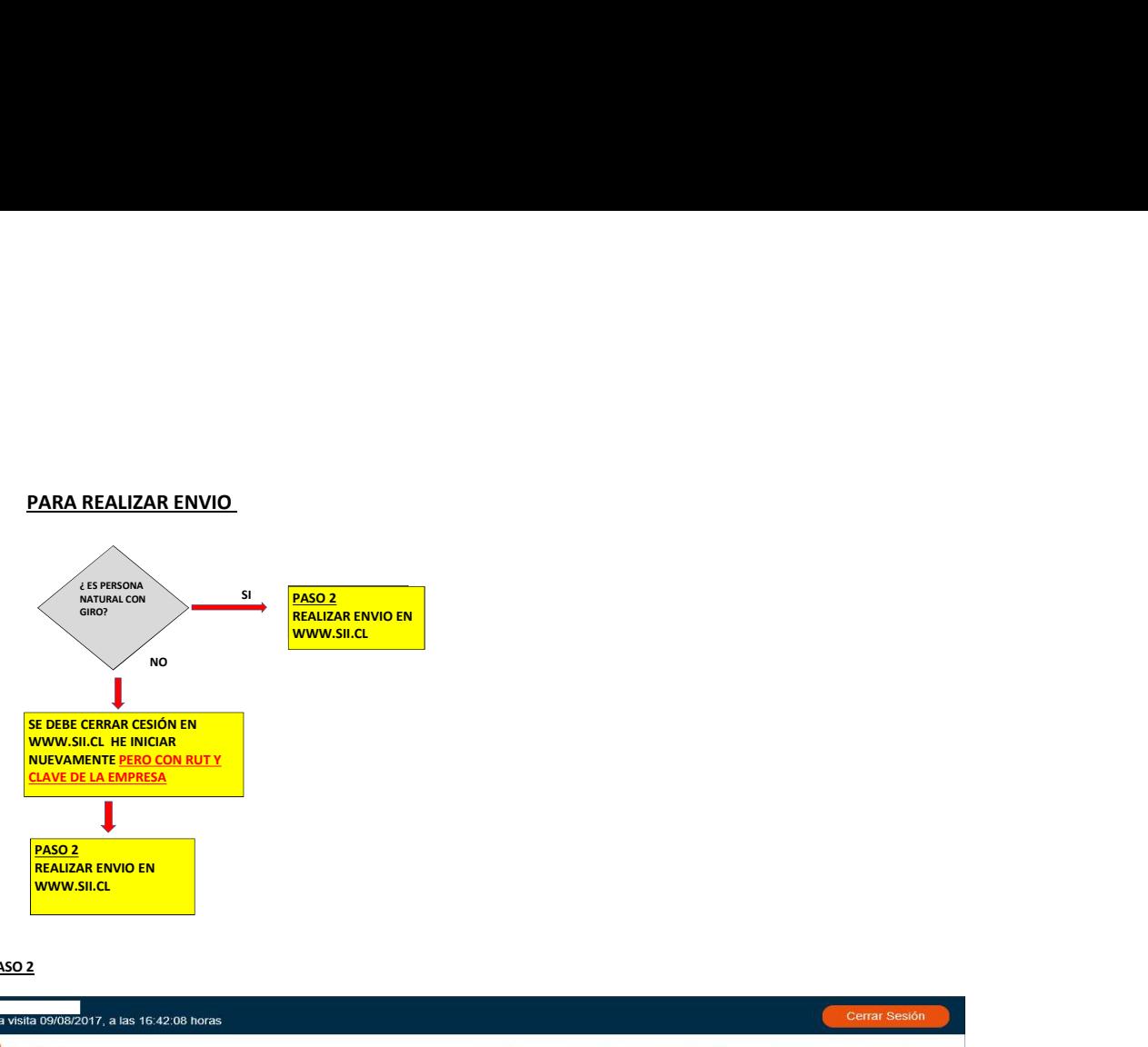

## PASO 2

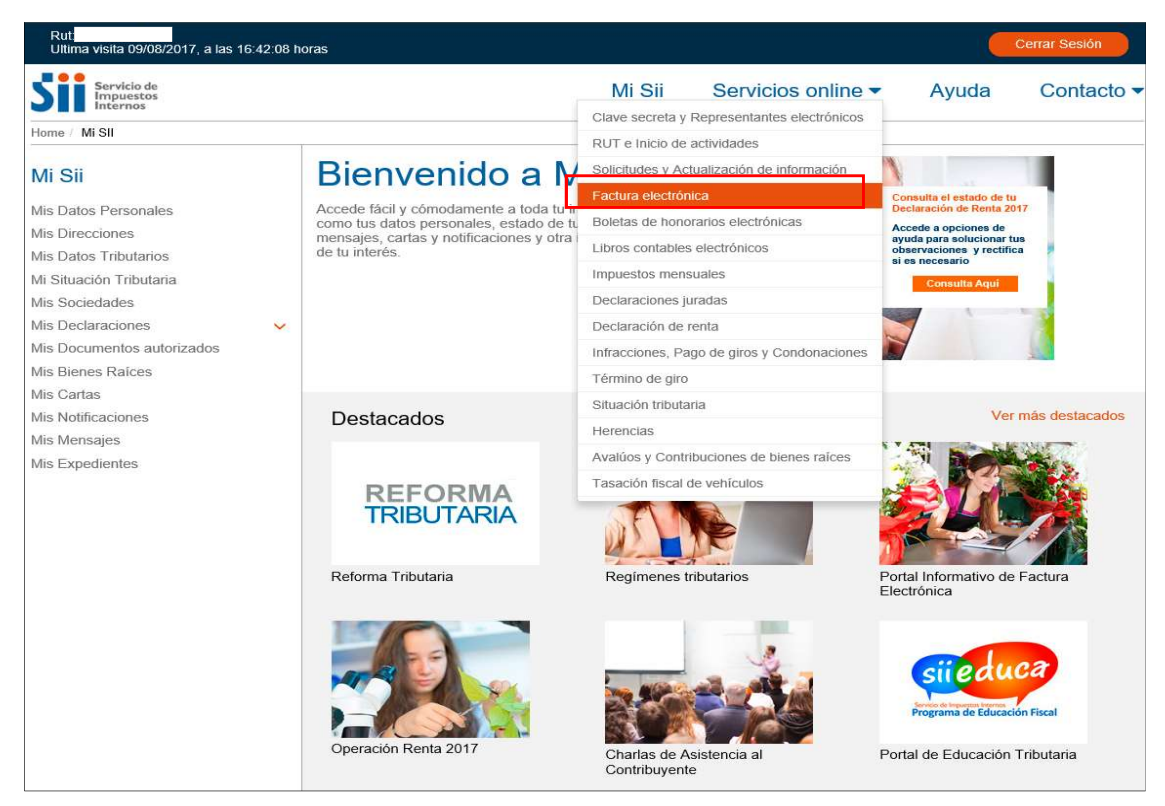

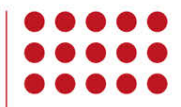

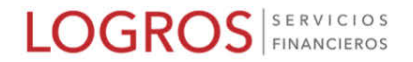

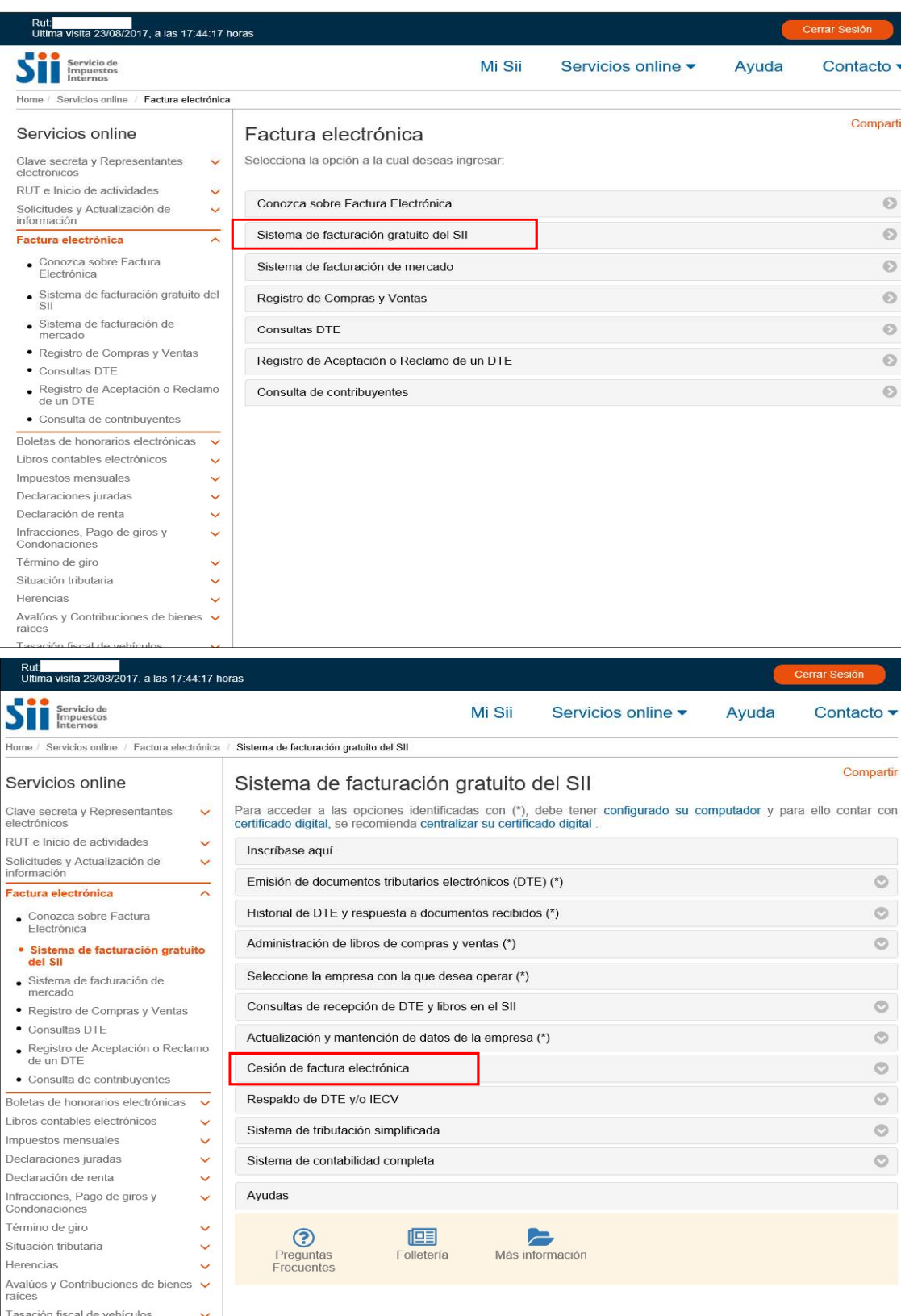

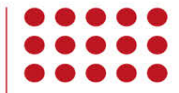

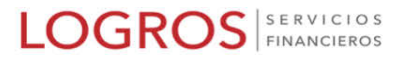

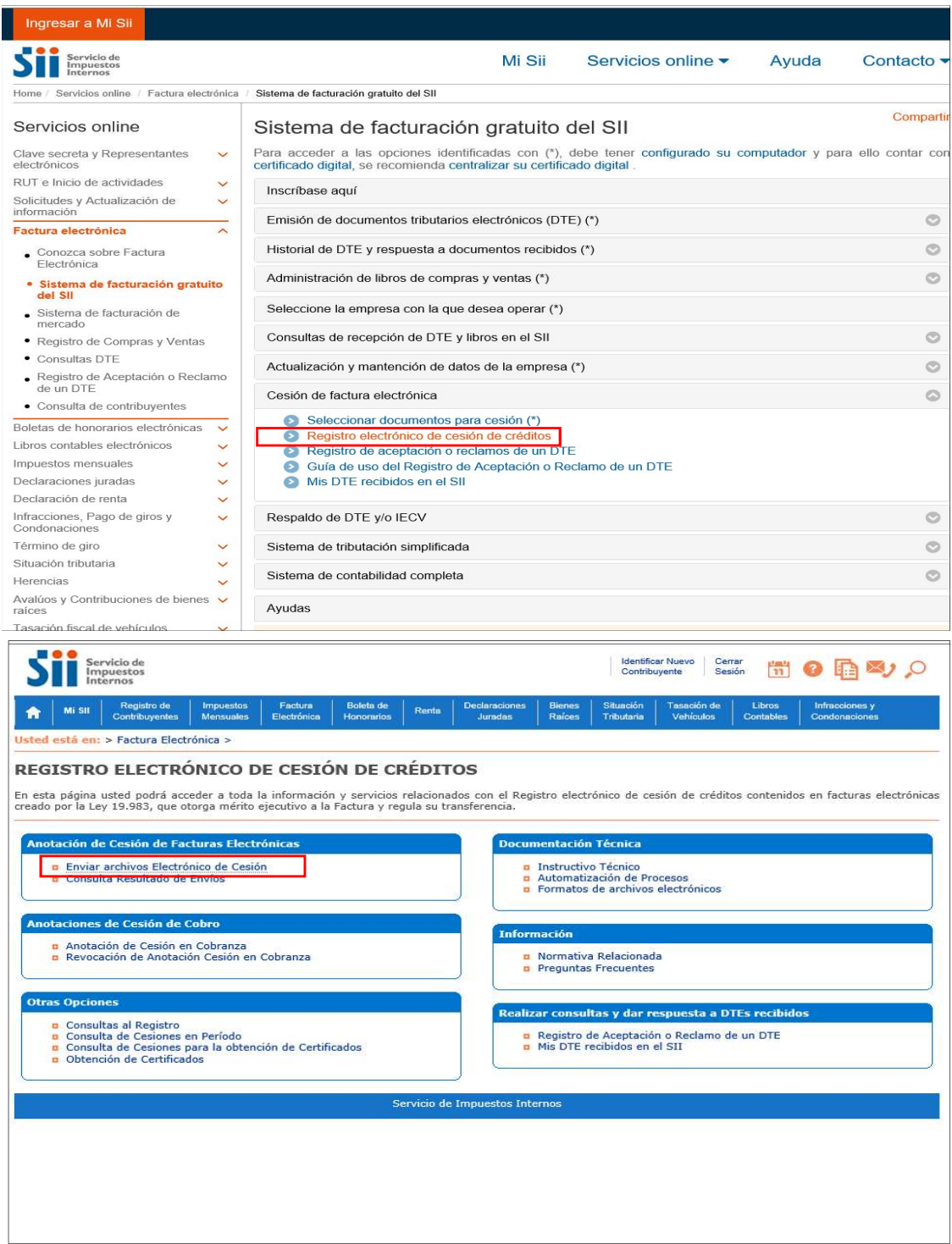

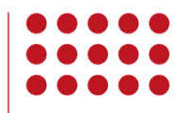

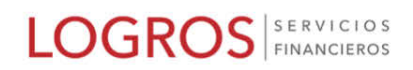

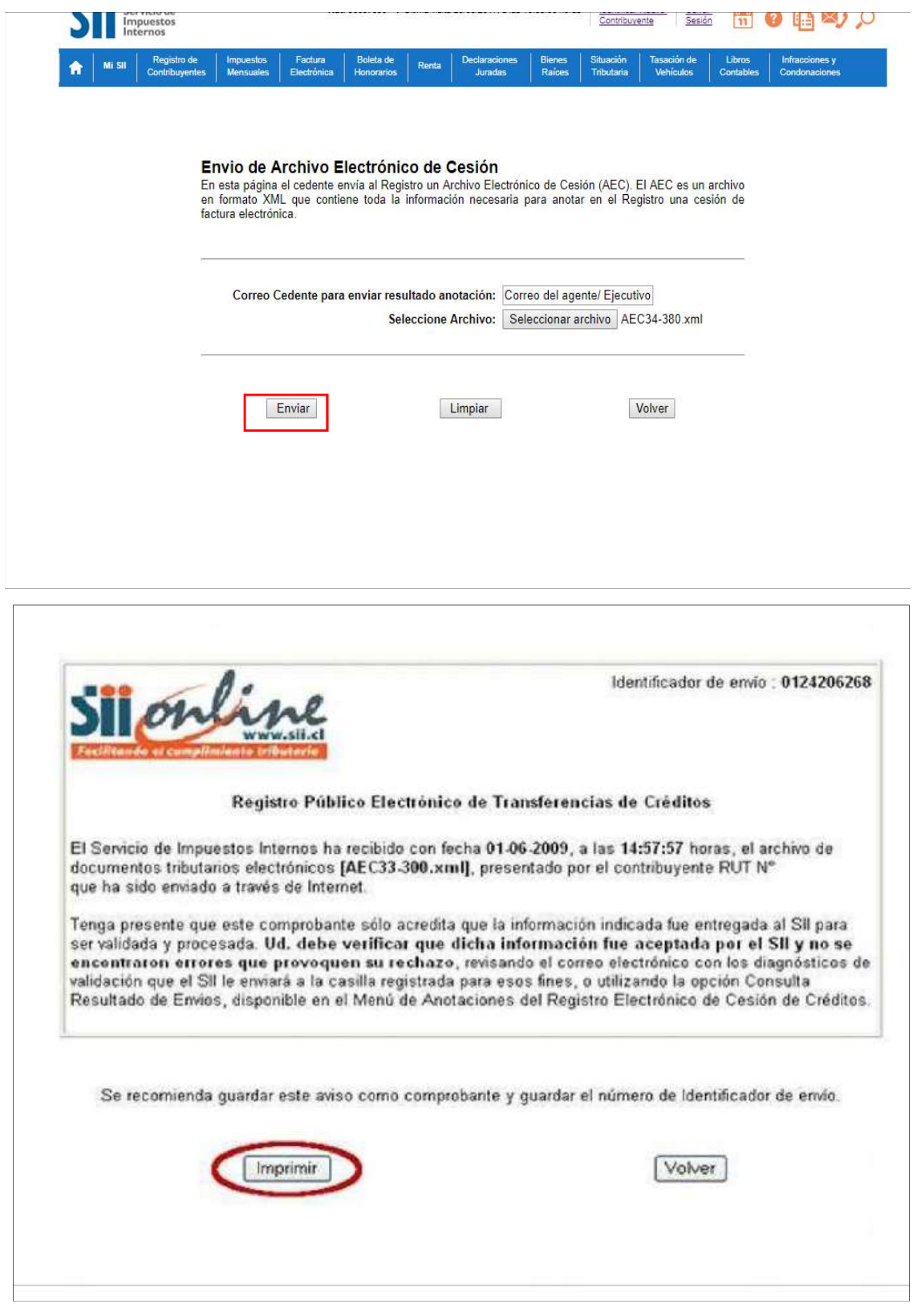

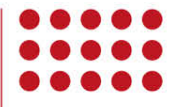

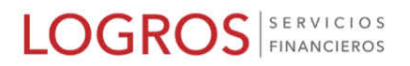